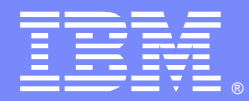

IBM Software Group

# Using WebSphere Transformation Extender to call a WebService

Paul Brett (paul.brett@uk.ibm.com) Senior Enterprise Support Analyst IBM WebSphere Transformation Extender Client Support EMEA(UK)

28<sup>th</sup> November 2012

WebSphere® Support Technical Exchange

SUP

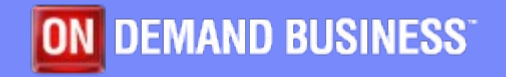

# Agenda

- What is a WebService?
- Software used -
	- **Mandatory**
	- Optional
- Service used
- WSDL
- **Import the WSDL into WTX**
- **Typetree**

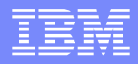

#### Agenda continued

#### ■ Map

- **Adding the Rules Fail!**
- **Adding more rules Success!**
- **Further mapping possibilities**
- **Naming conventions and organisation**
- **Summary**
- Q&A

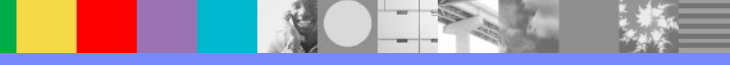

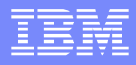

#### What is a WebService

 A WebService is a method of communication between two electronic devices over the World Wide Web.

The W3C defines a 'WebService' as "*a software system designed to support interoperable machineto-machine interaction over a network*".

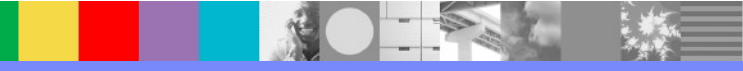

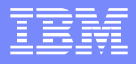

#### Software used - Mandatory

- **Before you can call a WebService with WTX,** certain components need to be installed
- **Execution Engine -**
	- **Launcher**
	- ▶ Command Server
	- $\blacktriangleright$  API
	- Design Studio
- **WTX Pack for WebServices**

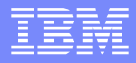

#### Software used - Optional

- WebService validation tool Soap Sonar by Crosscheck Networks <http://www.crosschecknet.com/products/soapsonar.php>
- XML validation tool XML Spy by Altova <http://www.altova.com/xml-editor/>

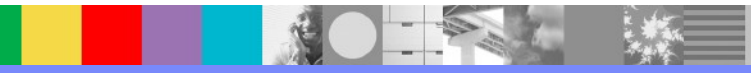

## Service used

#### WebServiceX.net [http://www.webservicex.net](http://www.webservicex.net/)

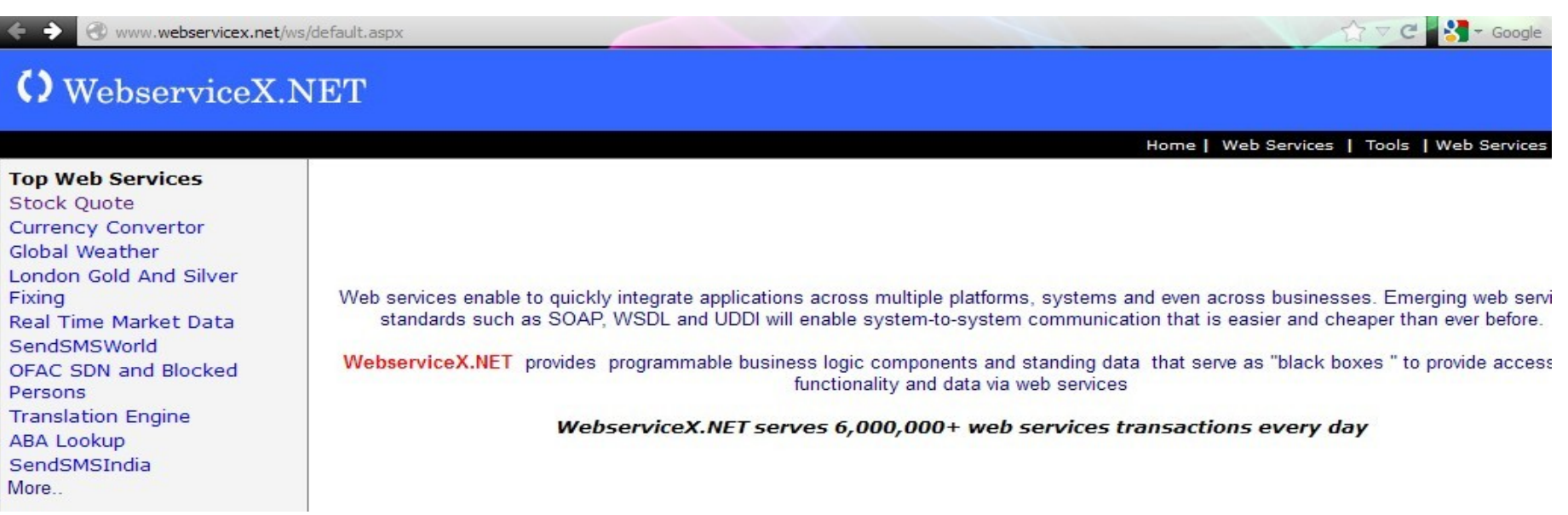

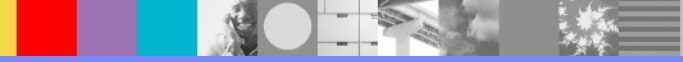

#### **WSDL**

- **Stock Quote** *Get Stock quote for a company symbol by using this web service*
- WSDL Schema Location <http://www.webservicex.net/stockquote.asmx?WSDL>

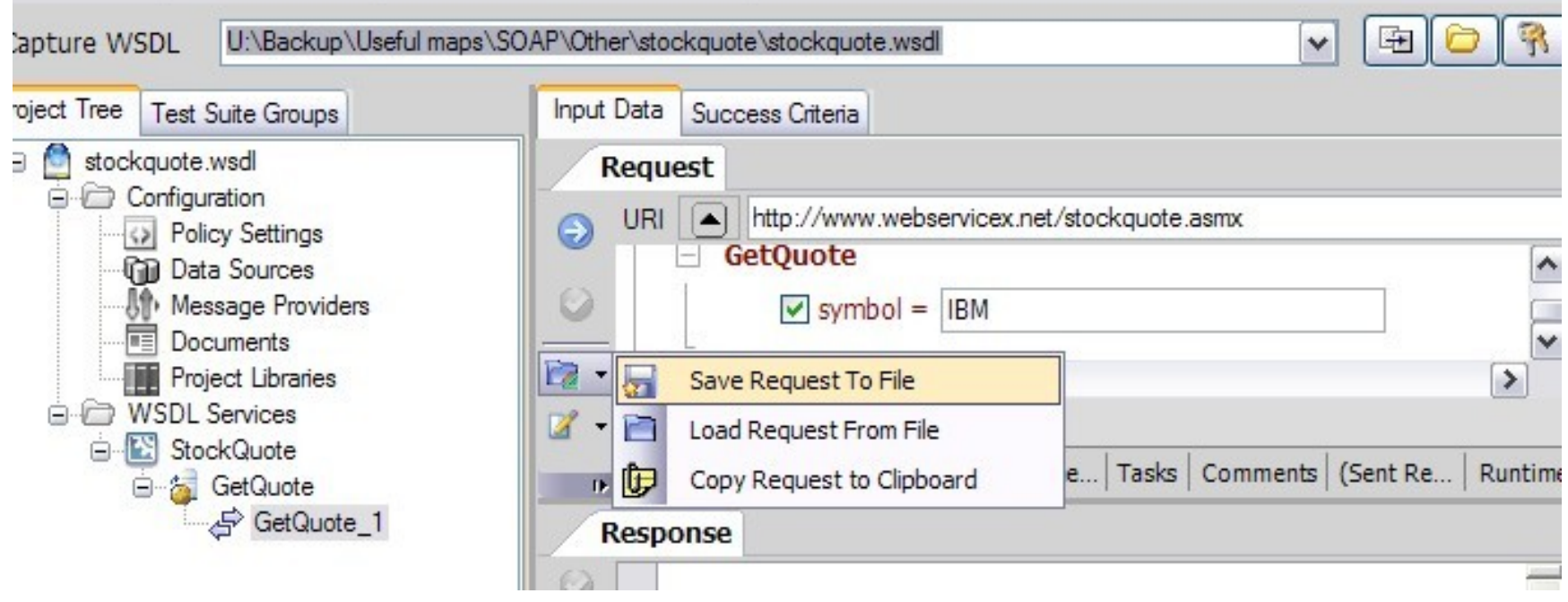

## WSDL continued

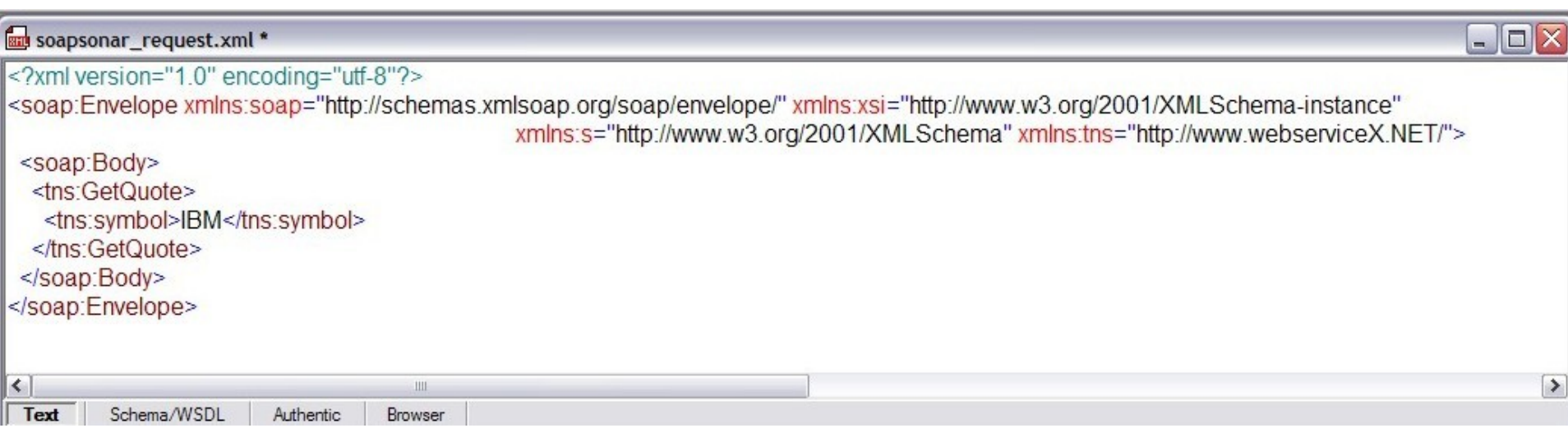

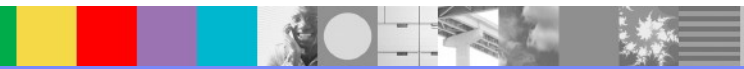

## WSDL continued

- **Manually copy into workspace for WTX project**
- WSDL appears under 'Misc' in the Extender **Navigator**

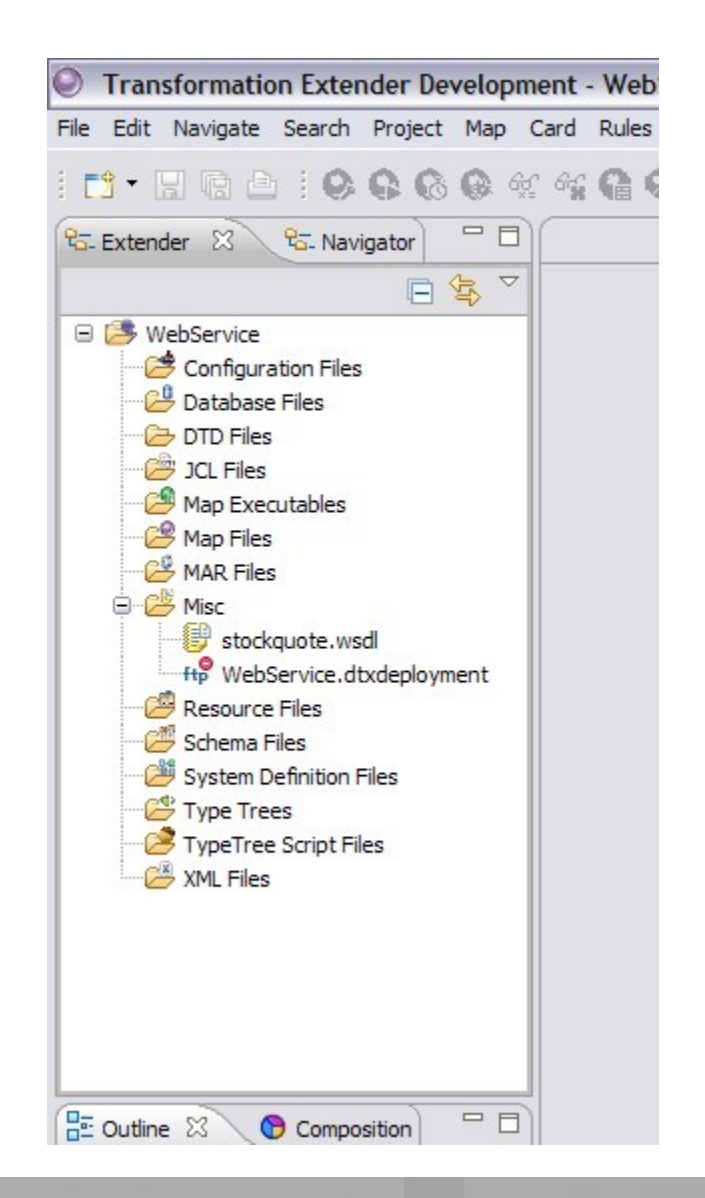

# Import the WSDL into WTX

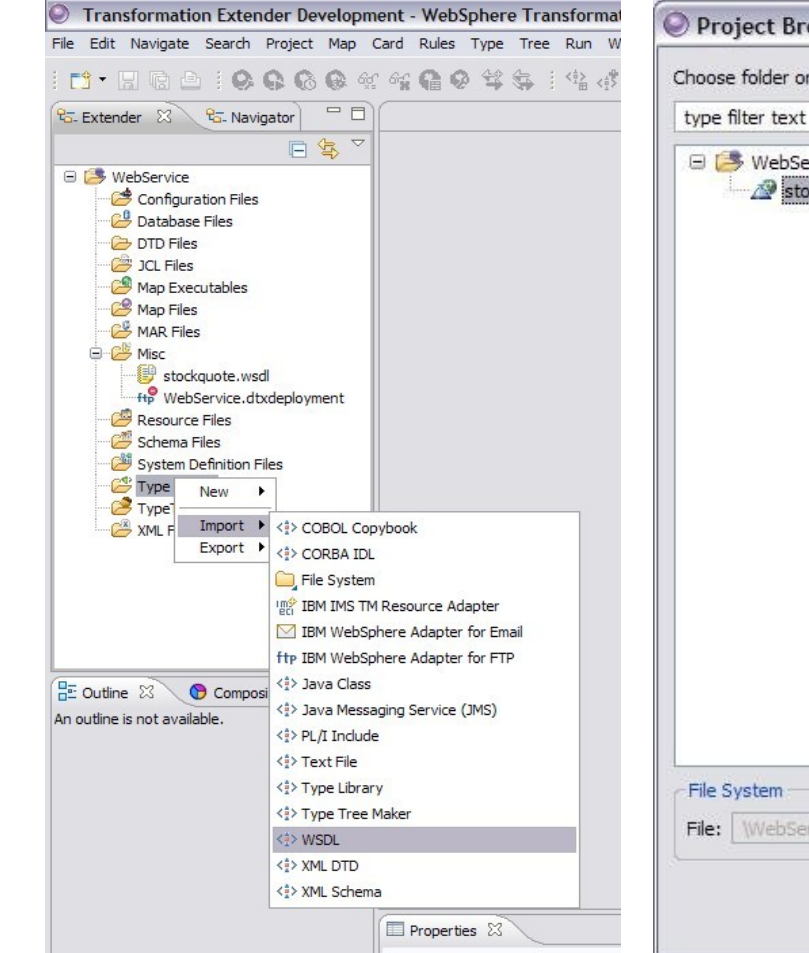

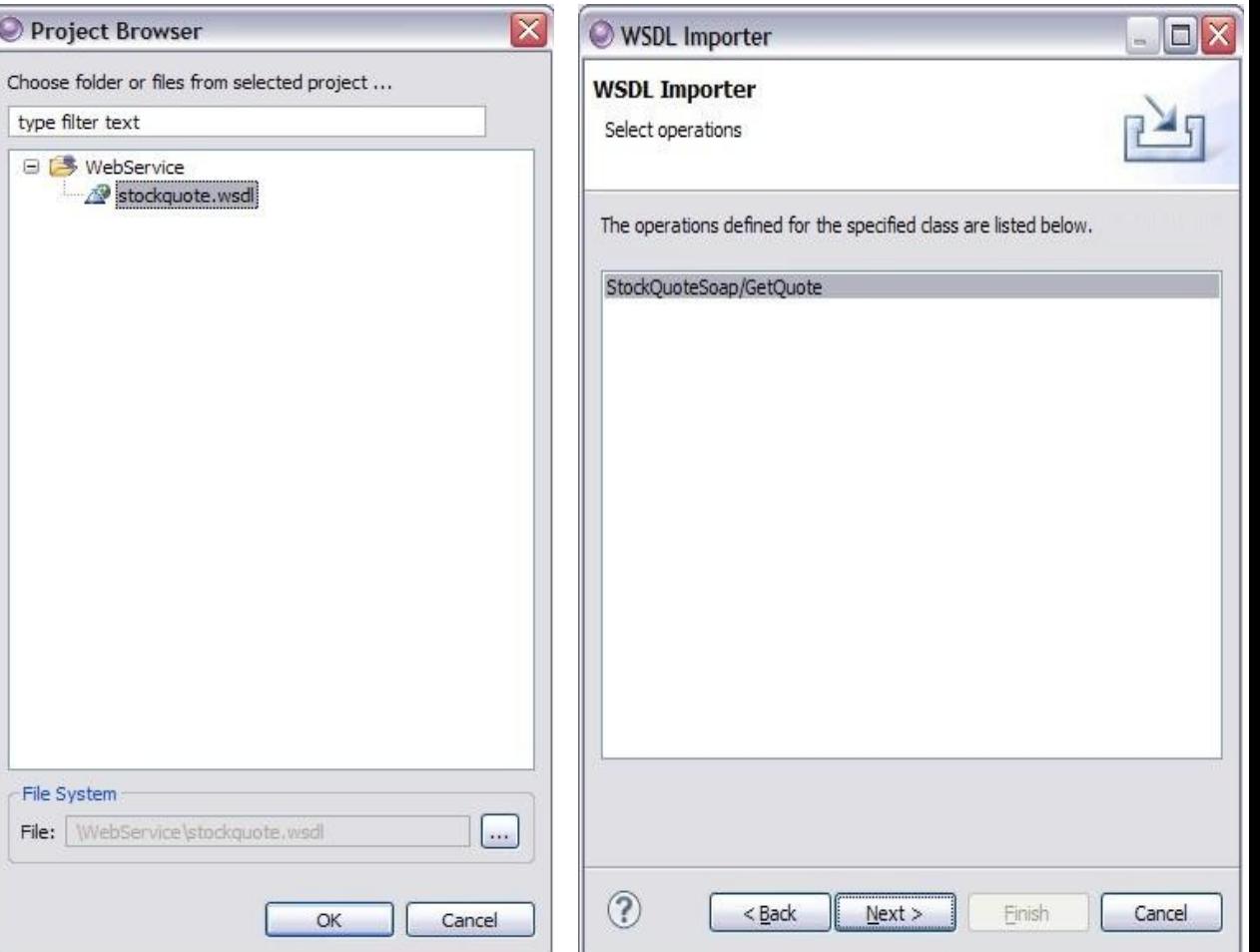

WebSphere® Support Technical Exchange 11 and 11 and 11 and 11 and 11 and 11 and 11 and 11 and 11 and 11 and 11

**CALLER** 

## Import the WSDL into WTX continued

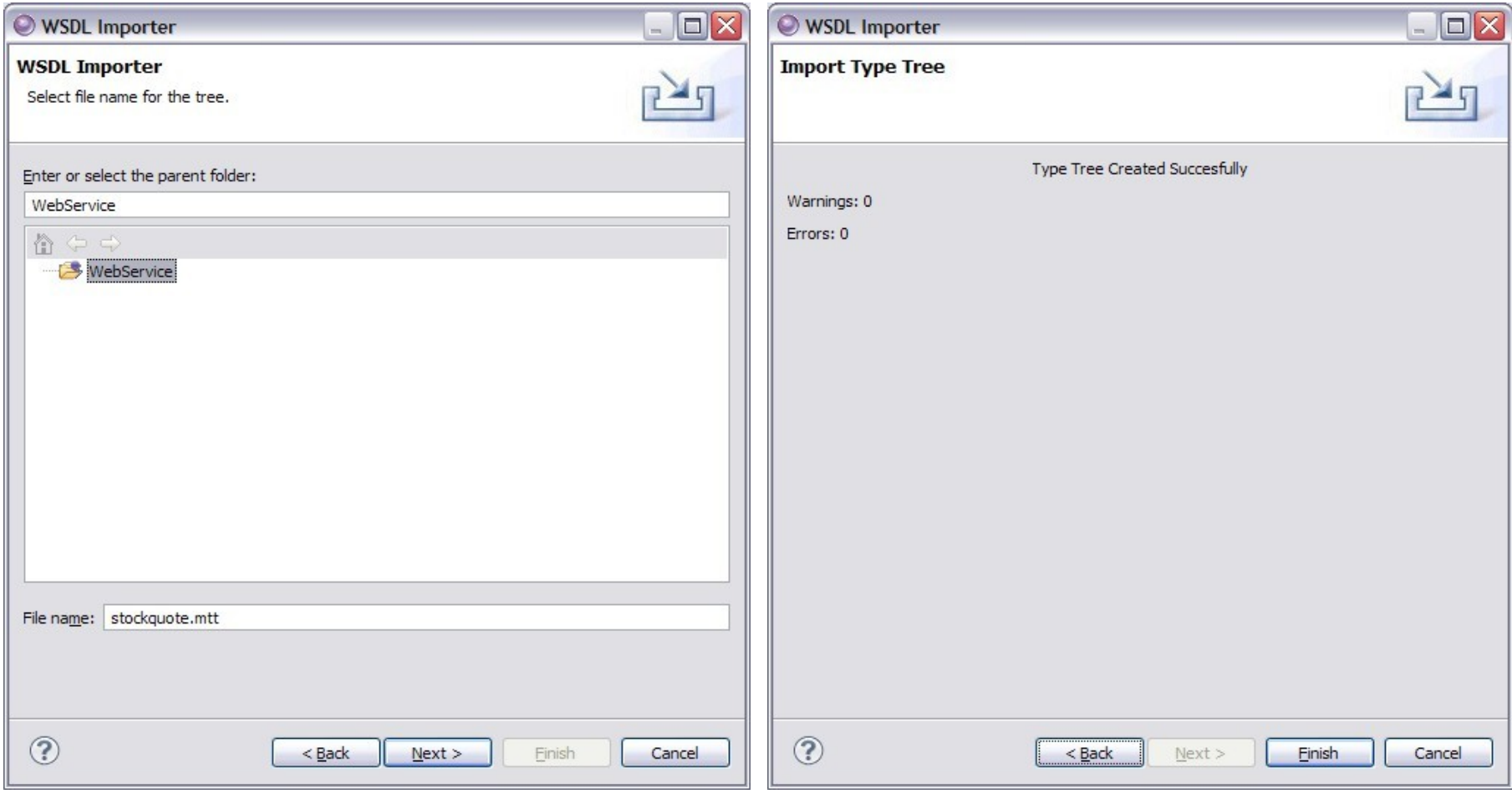

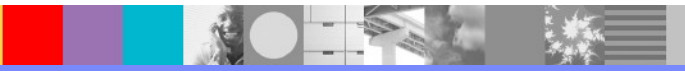

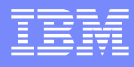

## **Typetree**

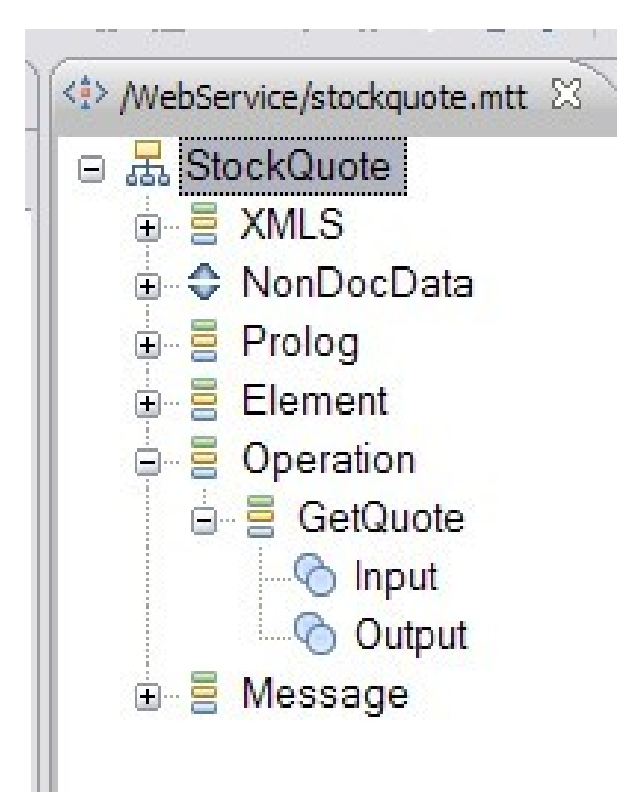

- Typetree objects mostly standard at the top level
- Root object is named after the WSDL
- **All available operations should be** listed under the category object 'Operation'.

## Map

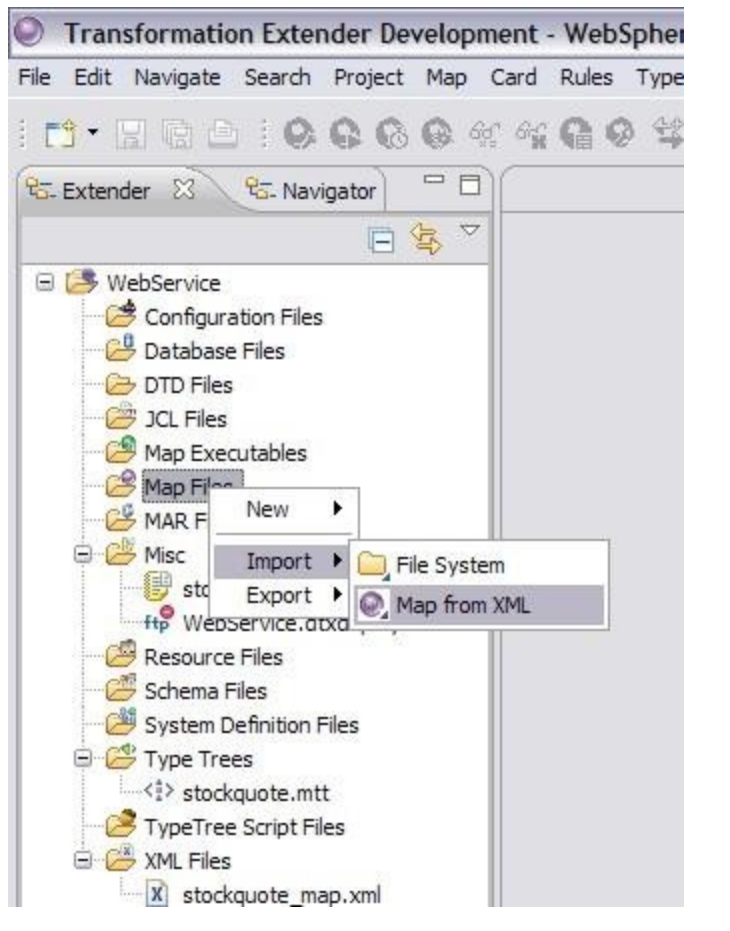

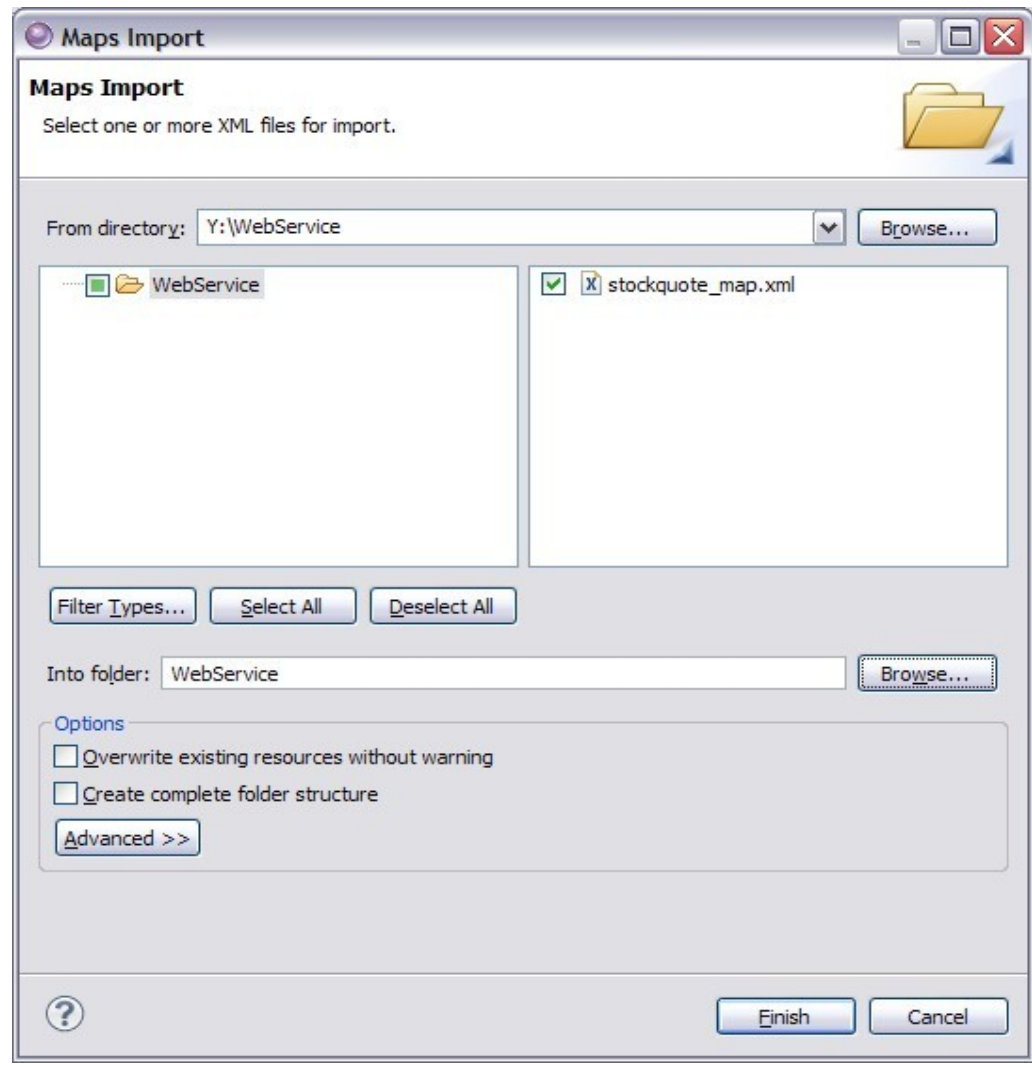

一个 第一

#### Adding the rules - Fail!

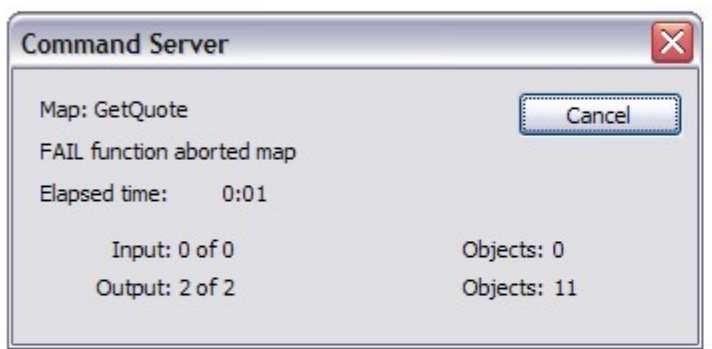

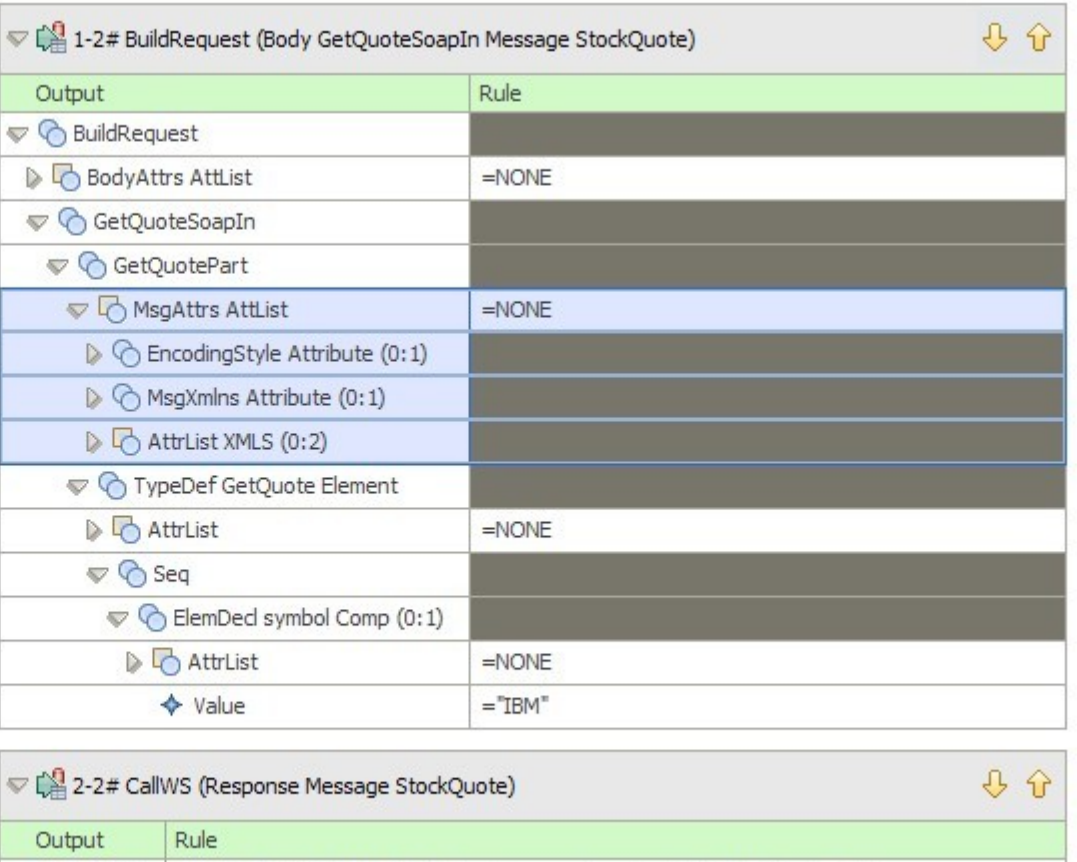

=VALID(GET("SOAP", "-SA http://www.webserviceX.NET/GetQuote -TRA...

 $\Leftrightarrow$  CallWS

#### Adding the rules - Fail! continued

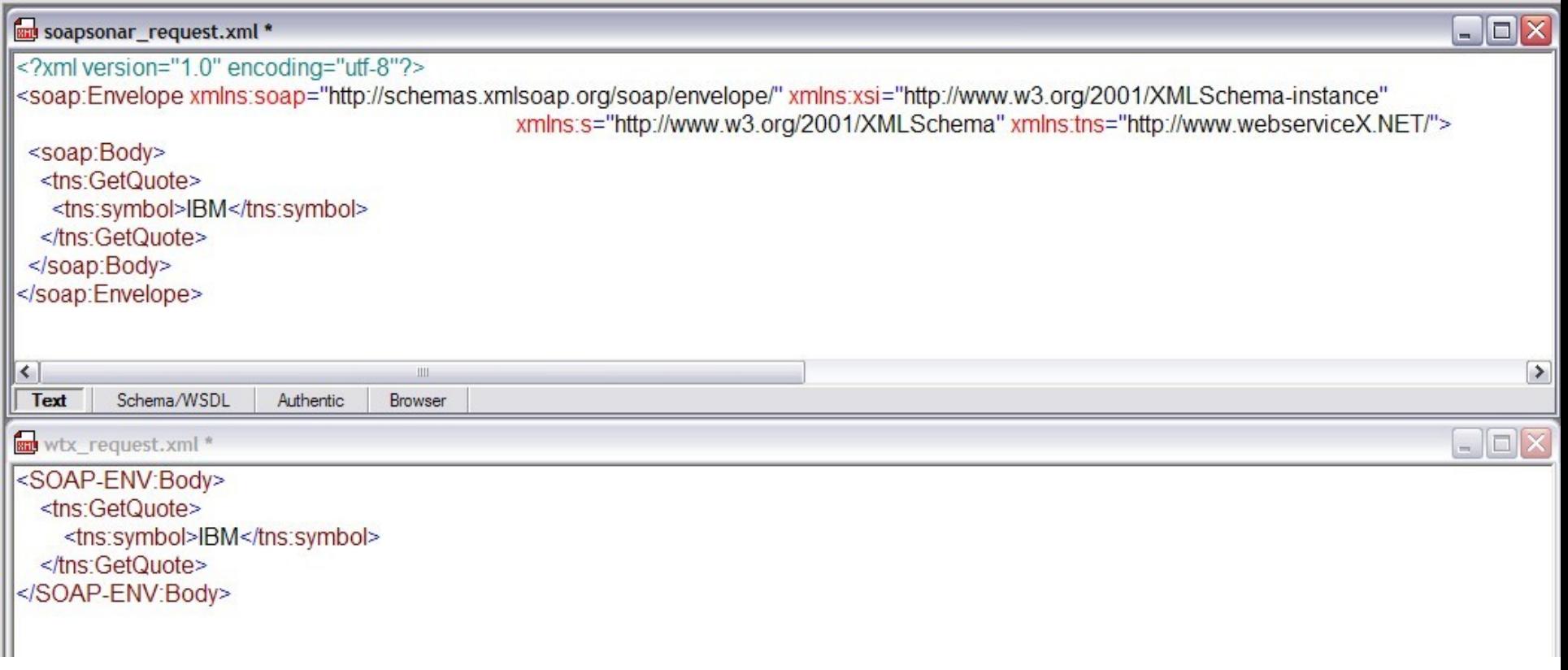

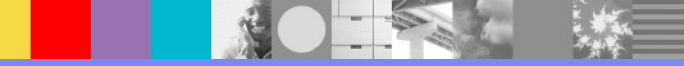

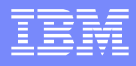

## Adding more rules - Success!

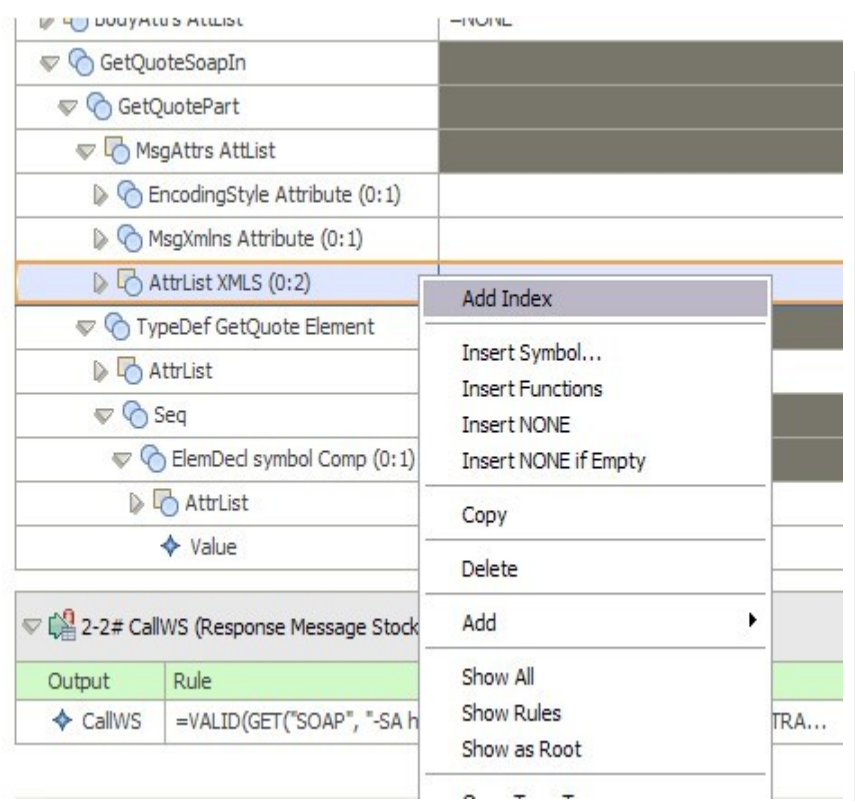

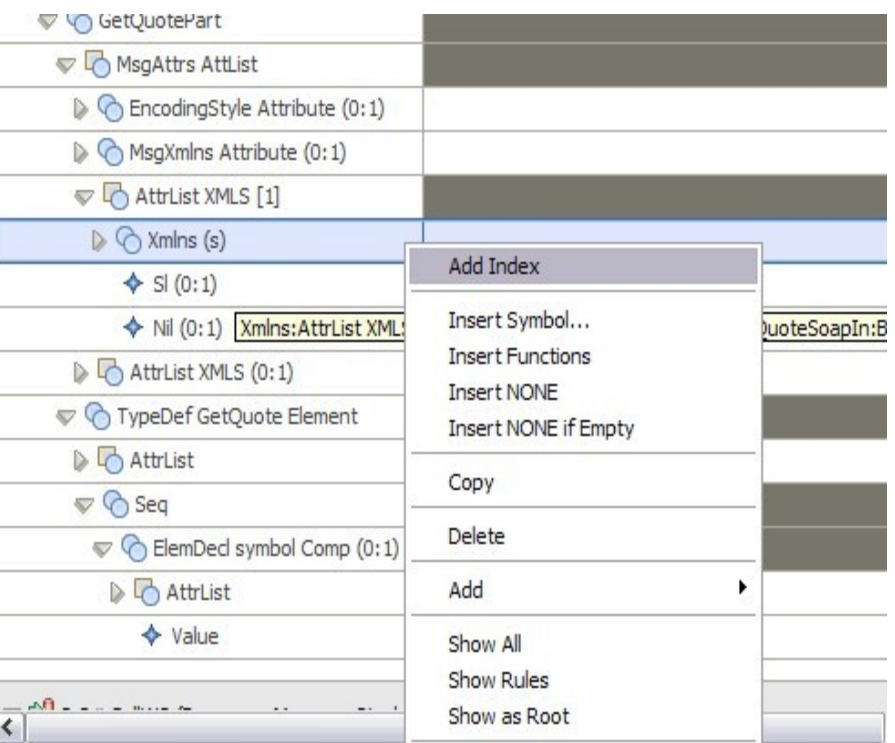

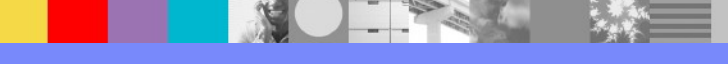

#### Adding more rules - Success! continued

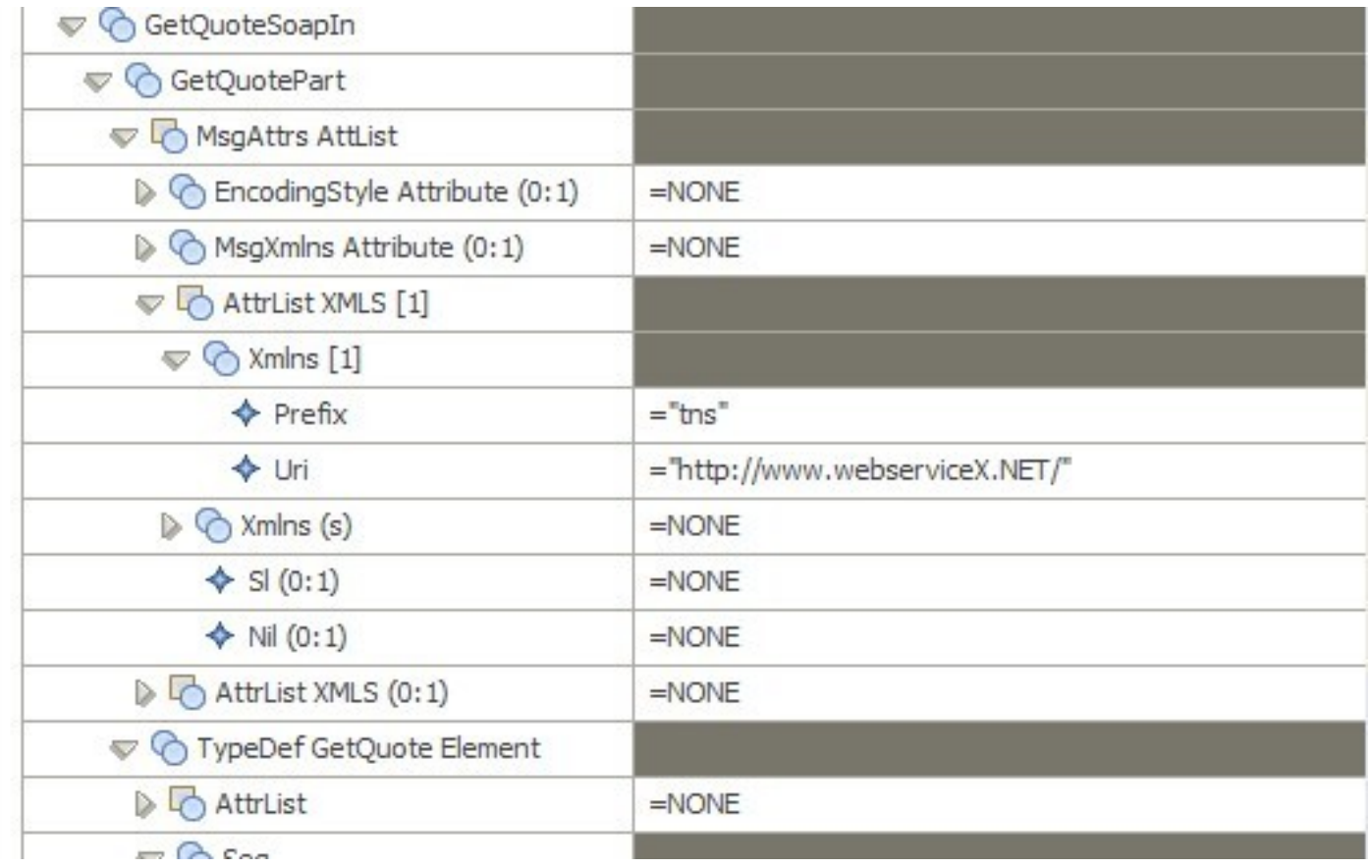

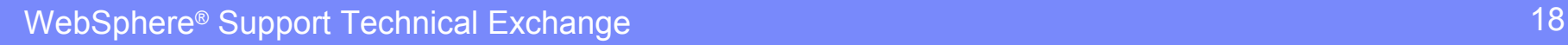

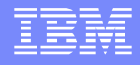

#### Adding more rules - Success! continued

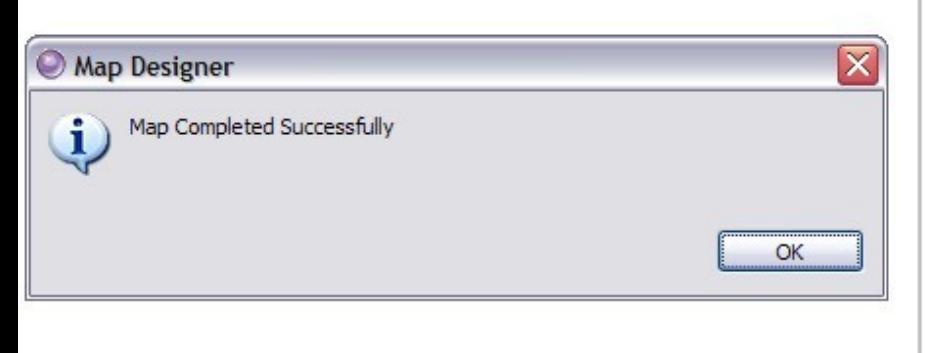

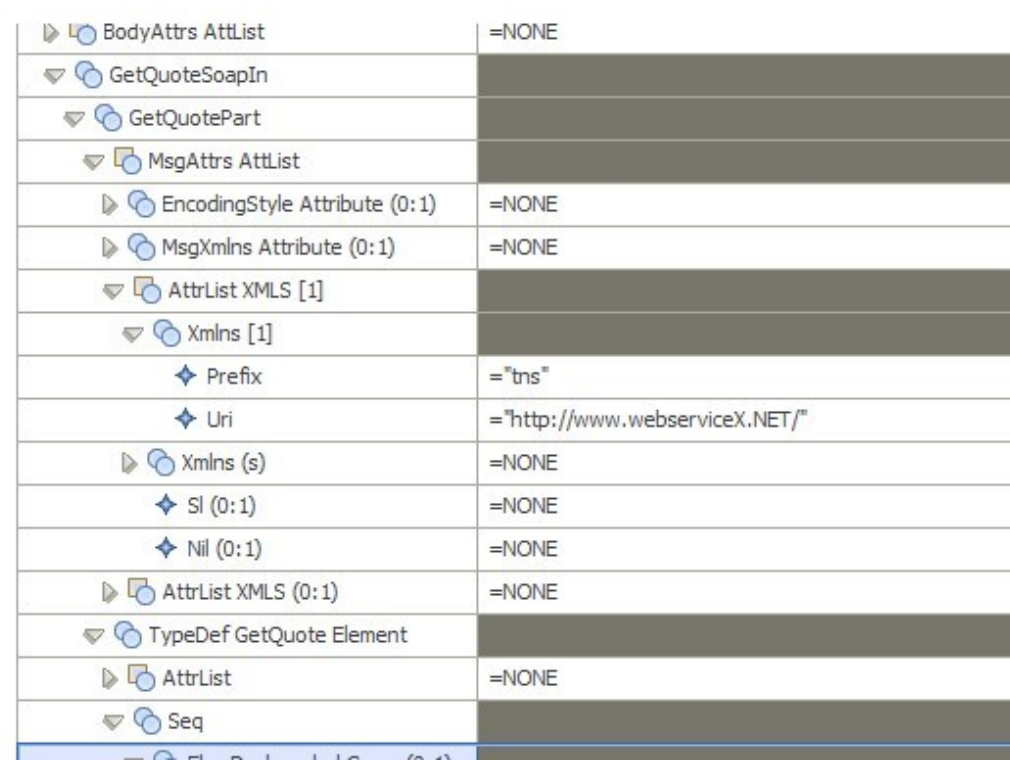

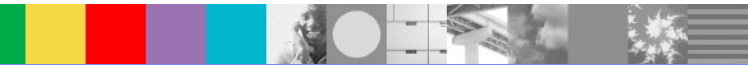

#### Adding more rules - Success! continued

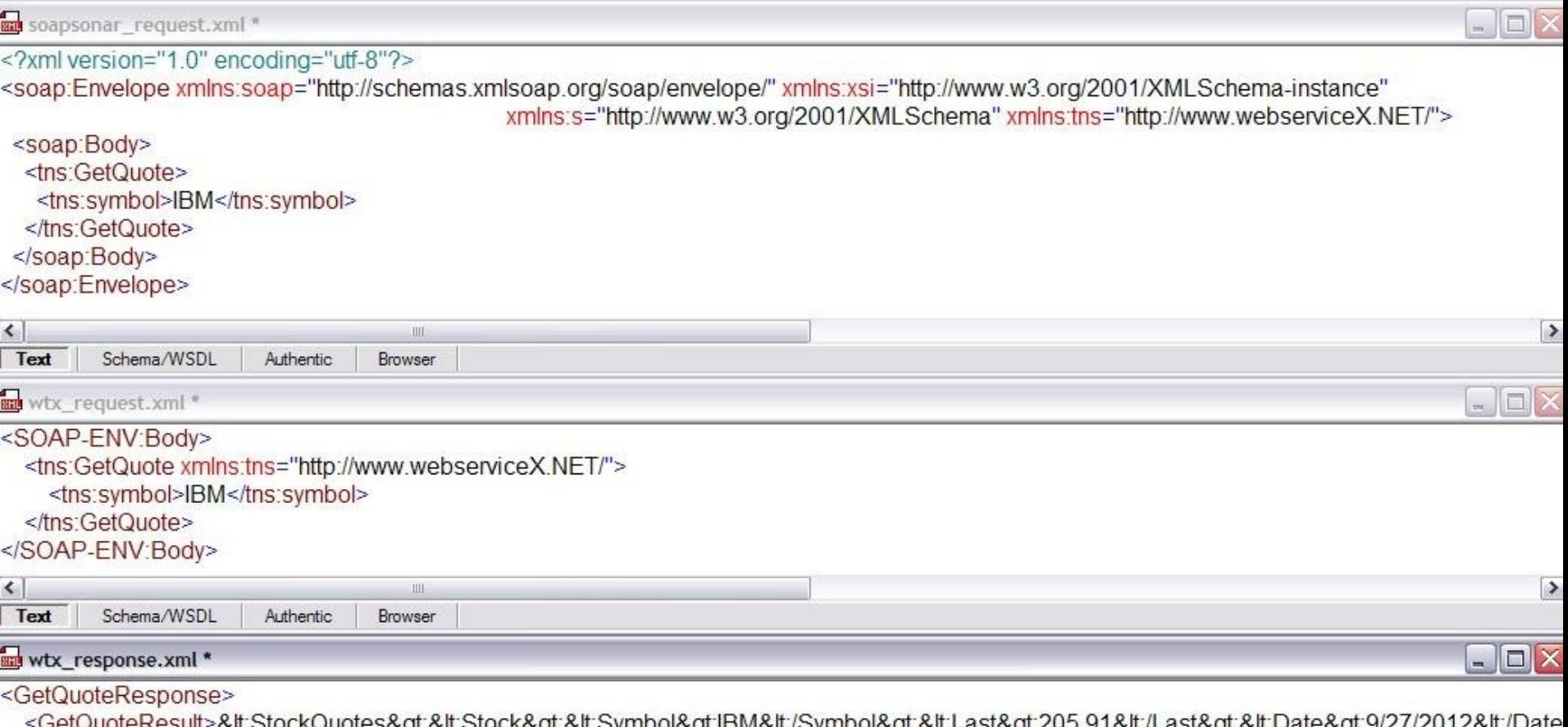

∙GelQu0leResull∽&il,Əl0CNQu0leS&yl,&il,Əl0CN&yl,&il,ƏyHiD0l&yl,IDM&il,/ƏyHiD0l&yl,&il,LaSi&yl,Z0J.9T&il,LaSi&yl,Zal,Dale&yl,9/Z7/Z0TZ&il, </GetQuoteResponse>

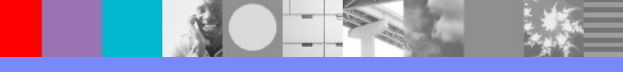

# Further mapping possibilities

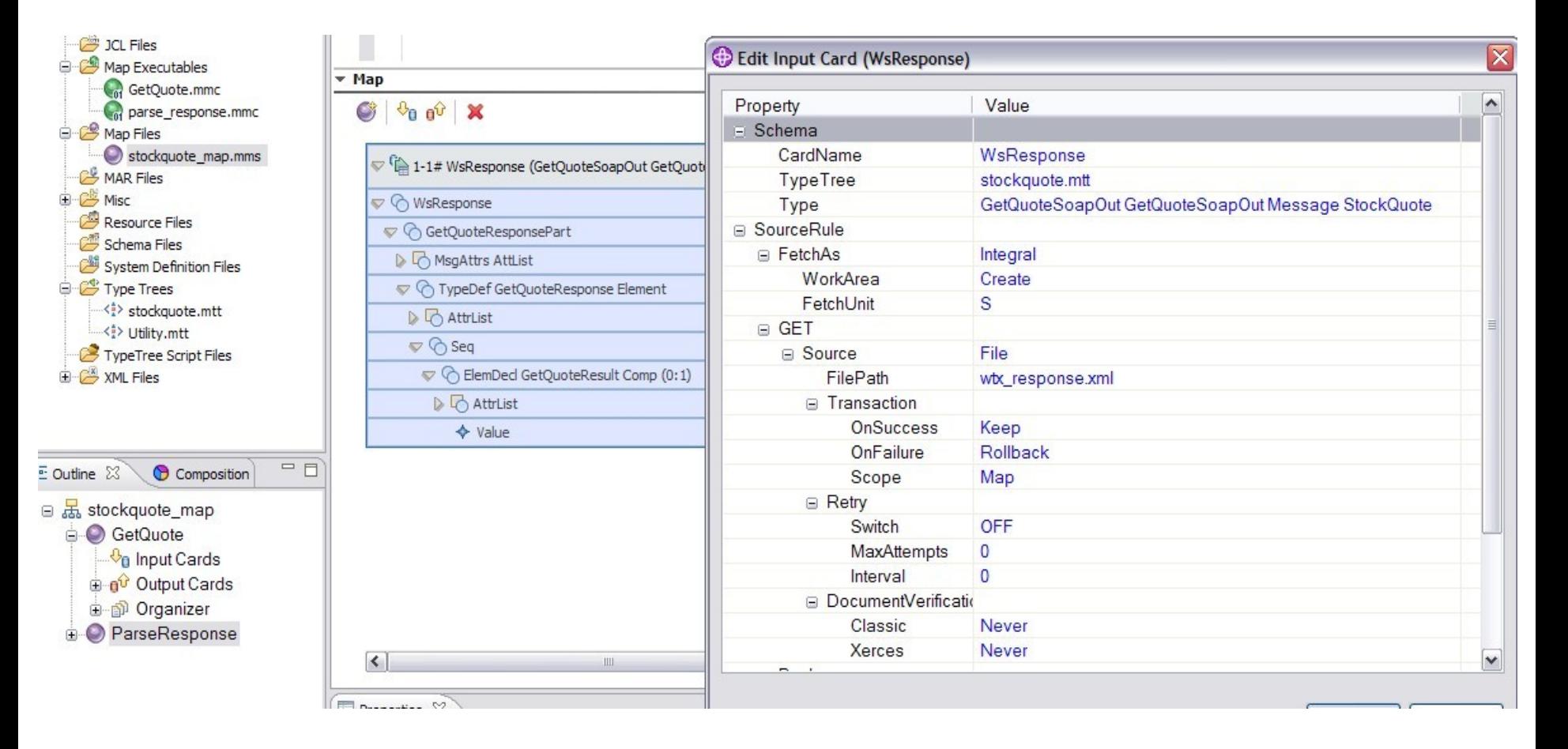

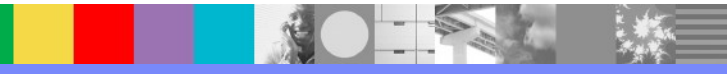

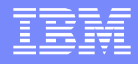

# Further mapping possibilities continued

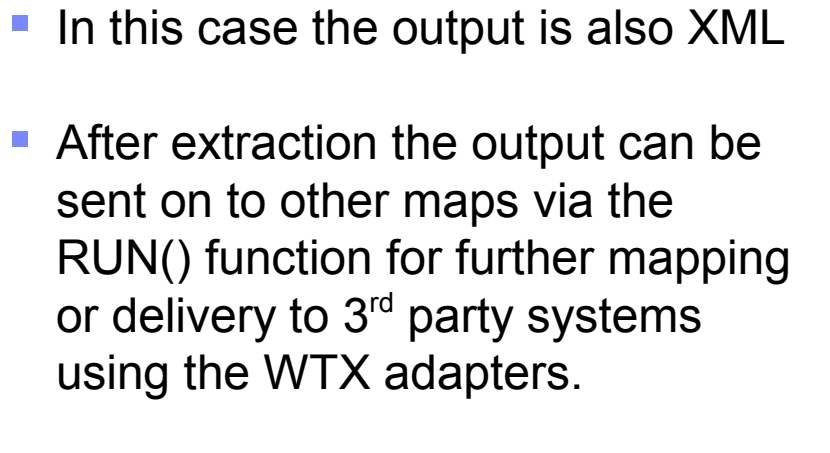

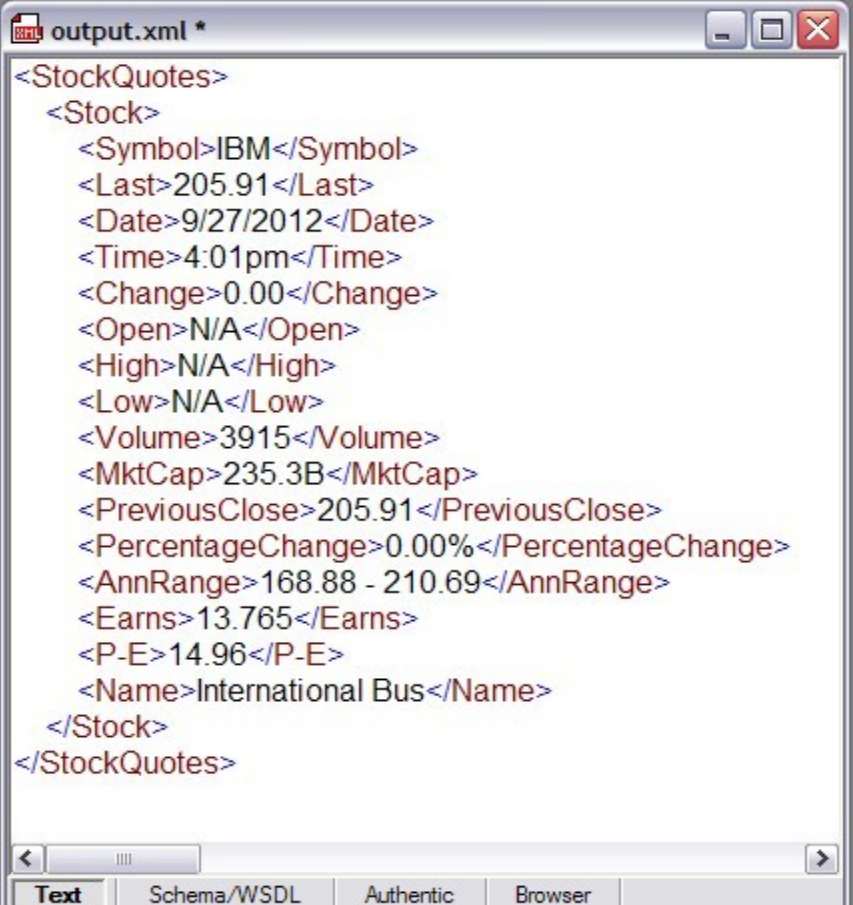

# Naming conventions and organisation

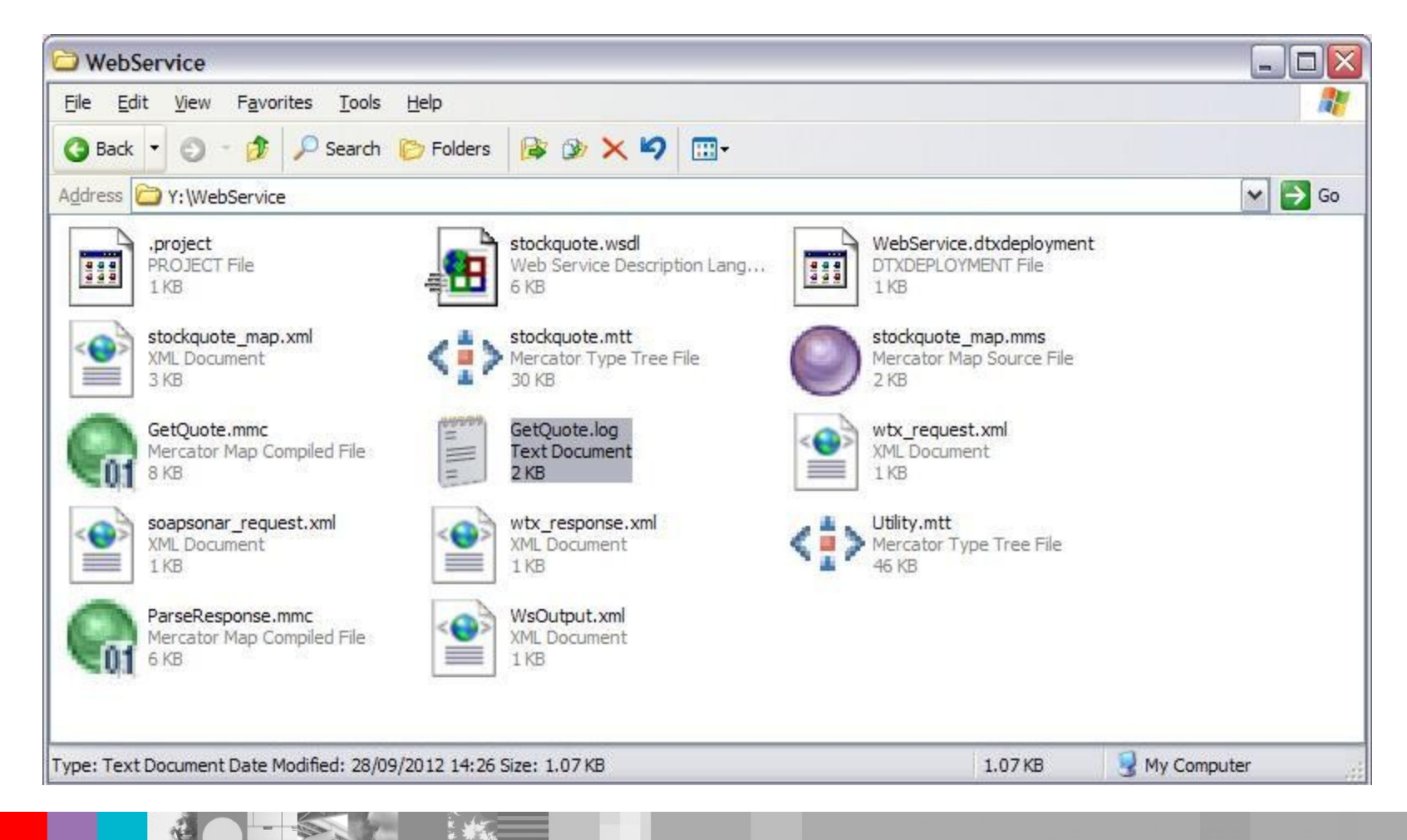

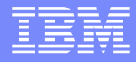

#### **Summary**

- Importing a WSDL does some of the work for you.
- 3<sup>rd</sup> party tools can help you identify missing elements from your WebService requests
- Additional maps can be made using the Typetree imported from the WSDL

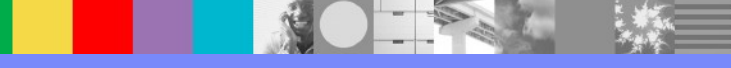

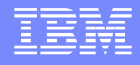

#### Additional WebSphere Product Resources

- Learn about upcoming WebSphere Support Technical Exchange webcasts, and access previously recorded presentations at: [http://www.ibm.com/software/websphere/support/supp\\_tech.html](http://www.ibm.com/software/websphere/support/supp_tech.html)
- **Discover the latest trends in WebSphere Technology and implementation, participate in** technically-focused briefings, webcasts and podcasts at: <http://www.ibm.com/developerworks/websphere/community/>
- **Join the Global WebSphere Community:** [http://www.websphereusergroup.org](http://www.websphereusergroup.org/)
- Access key product show-me demos and tutorials by visiting IBM® Education Assistant: <http://www.ibm.com/software/info/education/assistant>
- View a webcast replay with step-by-step instructions for using the Service Request (SR) tool for submitting problems electronically: <http://www.ibm.com/software/websphere/support/d2w.html>
- **Sign up to receive weekly technical My Notifications emails:** <http://www.ibm.com/software/support/einfo.html>

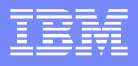

# Connect with us!

#### **1. Get notified on upcoming webcasts**

Send an e-mail to wsehelp@us.ibm.com with subject line "wste subscribe" to get a list of mailing lists and to subscribe

#### **2. Tell us what you want to learn**

Send us suggestions for future topics or improvements about our webcasts to [wsehelp@us.ibm.com](mailto:wsehelp@us.ibm.com)

#### **3. Be connected!**

Connect with us on [Facebook](http://www.facebook.com/pages/WebSphere-Support-Technical-Exchange/121293581419) Connect with us on [Twitter](http://www.twitter.com/ibmwste)

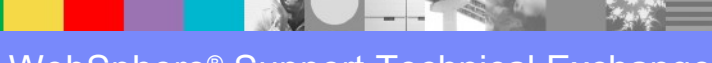

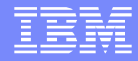

# Questions and Answers

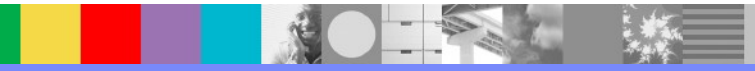